# **Tvheadend - Feature #3228**

# **Start/Stop recordings based on EPG data**

2015-10-30 10:15 - Neil Renaud

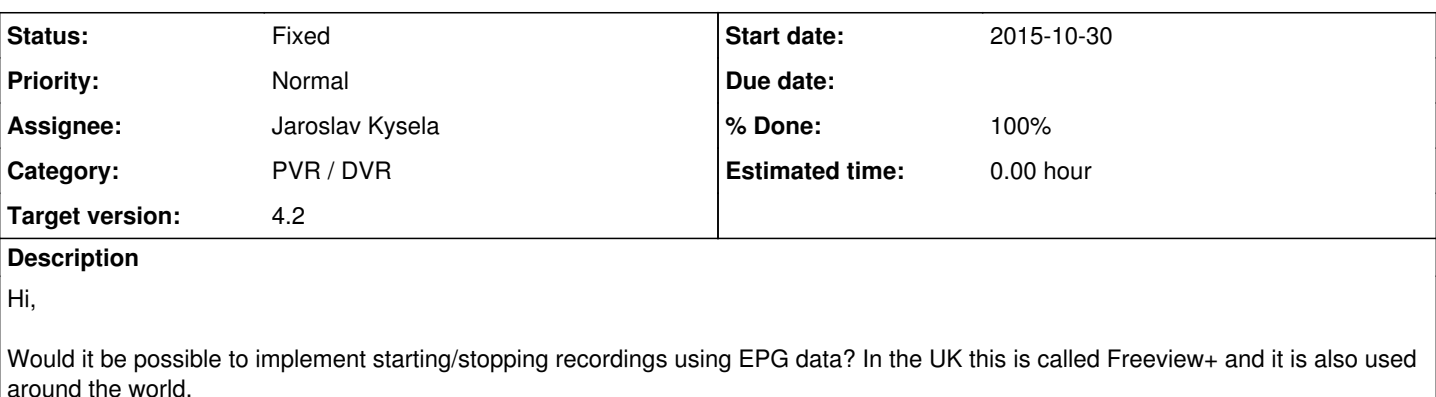

See <http://tvheadend.org/boards/5/topics/7509?r=15774#message-15774>for some more details but essentially when the now/next changes we should be able to start/stop recordings without requiring artificial padding at the start/end of files.

There is also some details of a MythTV patch here in case it gives more details: <https://code.mythtv.org/trac/ticket/10101>

# **Associated revisions**

# **Revision b62e1bd8 - 2015-10-30 17:22 - Jaroslav Kysela**

DVR: an attempt to add the EPG running state check, fixes #3228

# **Revision 2cab5776 - 2015-10-30 18:42 - Jaroslav Kysela**

DVR: Fix the start conditions and do early stop properly, fixes #3228

# **History**

# **#1 - 2015-10-30 11:25 - Nihil Baxter**

For me that is the only thing i miss in TVheadend. DVBviewer Server uses EPG Running status and that works great, Recordings start when program starts and ends so, never need to set many time after. smile.png

# **#2 - 2015-10-30 11:46 - Mark Clarkstone**

Yes I'd also like this included too. This would be the icing on the cake!

### **#3 - 2015-10-30 18:23 - Jaroslav Kysela**

- *Status changed from New to Fixed*
- *% Done changed from 0 to 100*

Applied in changeset [tvheadend|b62e1bd820ddc7ceba022715841217696b853357](https://tvheadend.org/projects/tvheadend/repository/revisions/b62e1bd820ddc7ceba022715841217696b853357).

## **#4 - 2015-10-30 18:24 - Jaroslav Kysela**

- *Status changed from Fixed to Accepted*
- *Assignee changed from Adam Sutton to Jaroslav Kysela*
- *Target version set to 4.2*

v4.1-807-gb62e1bd

The logic is following:

- 1) the DVR is started in the time you expect to "hear" EPG events
- 2) the muxer should receive data only when EPG is running (if EPG running flag is detected)
- 3) end-of-program signalling is obvious

This requires testing. I bet there are serious bugs, but this issue is so "hot" so I decided to push it for 4.2.

# **#5 - 2015-10-30 19:00 - Nihil Baxter**

I tried it, but do we need to set extra time before/after to 0 if want to start exactly when epg-running status says "running". And how often does tvh check that? Can we set the time before an recording that tvh did checks, maybe start "hear" 10 min before and check all 5 sec as example? thx

### **#6 - 2015-10-30 19:28 - Nihil Baxter**

Tested it, but seems that it didn't work on start of recording, at the end tvheadend crashes and needs to be restarted.

### **#7 - 2015-10-30 19:42 - Jaroslav Kysela**

*- Status changed from Accepted to Fixed*

Applied in changeset tyheadendl2cab5776d37656278fdaf47f0a249a0af576db9f.

### **#8 - 2015-10-30 19:43 - Jaroslav Kysela**

*- Status changed from Fixed to Accepted*

Fixed the start issues in v4.1-808-g2cab577 and crash after early EPG stop....

### **#9 - 2015-10-30 19:45 - Jaroslav Kysela**

TVH will start the reception in standard time defined by event start minus extra start time. The EPG events are parsed and if the program is not marked as running, the stream data are not sent to muxers (so they're not saved). If EPG running mark is not in EPG - TVH works as previously (with defined extra pre/post times).

### **#10 - 2015-10-30 19:47 - Nihil Baxter**

Great, so it has to work, will test more, thx

### **#11 - 2015-10-30 19:59 - Jaroslav Kysela**

The only thing is that if you set a big extra start time, then EPG won't broadcast the scheduled event in current/next info, so the information that the event is not running won't be sent to the DVR layer. Example:

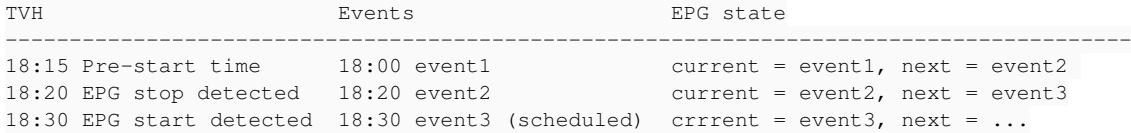

In this case, TVH will save 5 minutes between 18:15 and 18:20 . Then stop pushing data to the muxer and it restarts the muxing (to new file - like on elementary stream change) at 18:30.

# **#12 - 2015-10-30 20:54 - Nihil Baxter**

Next crash, if a scheduled recording comes to predefined extra start time, recordings starts (and file is written), then tvh service crashes. Because i monitor/restart tvh service with monit, service restarts and crashes again till extra time ends, then recording runs and didnt crash again. So i end with some files and crashes till scheduled time has reached.

#### **#13 - 2015-10-30 23:03 - Jaroslav Kysela**

Try v4.1-811-g4900abd .

### **#14 - 2015-10-30 23:48 - Nihil Baxter**

Will try later or maybe tomorrow.

# **#15 - 2015-10-31 00:18 - Nihil Baxter**

Short test, seems not to crash but writes one file with ~1,xMB, stops, then writes another file that starts normally. Seems that file starts writing correct, but cannot wait longer and have to stop that. I had extra time 3 minutes, so not too long.

# **#16 - 2015-10-31 07:24 - Mark Clarkstone**

OK I've done a few test recording and as I mentioned on IRC to perexg there appears to be a bug with cancelled/aborted recordings apart from that it appears to be working wonderfully - Many thanks Jaroslav!

### Anyway heres a log of the test recordings (two I aborted).

```
2015-10-31 05:44:37.240 dvr: entry 376effff074baa925a2a7a889892d3ca "Me Too!" on "CBeebies" starting at 2015-1
0-31 05:54:30, scheduled for recording by "mark" 
2015-10-31 05:50:04.754 dvr: entry 497f105f78494fdb7b2d68e9483a3e01 "The Garfield Show" on "Boomerang" startin
g at 2015-10-31 04:54:30, scheduled for recording by "mark"
```
2015-10-31 05:50:04.764 dvr: "The Garfield Show" on "Boomerang" recorder starting 2015-10-31 05:50:04.764 mpegts: 11111.75H in Satellite - DVB-S/S2 - Astra 28.2°E - tuning on Montage Technolog y DS3000 : DVB-S #0 2015-10-31 05:50:04.783 subscription: 0013: "DVR: The Garfield Show" subscribing on channel "Boomerang", weigh t: 300, adapter: "Montage Technology DS3000 : DVB-S #0", network: "Satellite - DVB-S/S2 - Astra 28.2°E", mux: "11111.75H", provider: "BSkyB", service: "Boomerang", profile="matroska" 2015-10-31 05:50:05.844 dvr: /md0/tvheadend/recordings/Boomerang/The Garfield Show.mkv from adapter: "Montage Technology DS3000 : DVB-S #0", network: "Satellite - DVB-S/S2 - Astra 28.2°E", mux: "11111.75H", provider: "BS kyB", service: "Boomerang" 2015-10-31 05:50:05.844 dvr: # type lang resolution aspect ratio sample rate channels 2015-10-31 05:50:05.844 dvr: 1 MPEG2AUDIO nar 48000 2 2015-10-31 05:50:05.844 dvr: 3 MPEG2AUDIO eng 48000 2 2015-10-31 05:50:05.844 dvr: 4 MPEG2VIDEO 544x576 16:9 2015-10-31 05:50:05.844 dvr: 5 TEXTSUB eng 2015-10-31 05:50:20.355 subscription: 0013: "DVR: The Garfield Show" unsubscribing from "Boomerang" 2015-10-31 05:50:20.362 dvr: "The Garfield Show" on "Boomerang": End of program: Aborted by user Loglevel debug: enabled 2015-10-31 05:50:45.059 dvr: entry dcbc36894d1b257dff616dc629d3eedc "The Night Buzz" on "The Box" starting at 2015-10-31 00:39:30, scheduled for recording by "mark" 2015-10-31 05:50:45.060 dvr: "The Night Buzz" on "The Box" recorder starting 2015-10-31 05:50:45.060 mpegts: 12480V in Satellite - DVB-S/S2 - Astra 28.2°E - tuning on Montage Technology D S3000 : DVB-S #0 2015-10-31 05:50:45.104 subscription: 0019: "DVR: The Night Buzz" subscribing on channel "The Box", weight: 30 0, adapter: "Montage Technology DS3000 : DVB-S #0", network: "Satellite - DVB-S/S2 - Astra 28.2°E", mux: "1248 0V", provider: "BSkyB", service: "The Box", profile="matroska" 2015-10-31 05:50:45.860 dvr: File "/md0/tvheadend/recordings/The Box/The Night Buzz.mkv" -- No such file or di rectory -- Using for recording 2015-10-31 05:50:45.860 dvr: /md0/tvheadend/recordings/The Box/The Night Buzz.mkv from adapter: "Montage Techn ology DS3000 : DVB-S #0", network: "Satellite - DVB-S/S2 - Astra 28.2°E", mux: "12480V", provider: "BSkyB", se rvice: "The Box" 2015-10-31 05:50:45.860 dvr: # type lang resolution aspect ratio sample rate channels 2015-10-31 05:50:45.860 dvr: 1 MPEG2VIDEO 544x576 16:9 2015-10-31 05:50:45.860 dvr: 2 MPEG2AUDIO eng 48000 2 2015-10-31 05:50:45.860 dvr: 4 TEXTSUB eng 2015-10-31 05:50:46.327 dvr: dvr entry dcbc36894d1b257dff616dc629d3eedc event The Night Buzz on The Box - EPG marking start 2015-10-31 05:51:53.549 subscription: 0019: "DVR: The Night Buzz" unsubscribing from "The Box" 2015-10-31 05:51:53.550 dvr: "The Night Buzz" on "The Box": End of program: Aborted by user 2015-10-31 05:51:53.551 dvr: delete entry dcbc36894d1b257dff616dc629d3eedc "The Night Buzz" on "The Box" start time 2015-10-31 00:39:30, scheduled for recording by "mark", retention 365 days, removal 0 days 2015-10-31 05:54:30.000 dvr: "Me Too!" on "CBeebies" recorder starting 2015-10-31 05:54:30.001 mpegts: 10773.25H in Satellite - DVB-S/S2 - Astra 28.2°E - tuning on Montage Technolog y DS3000 : DVB-S #0 2015-10-31 05:54:30.782 subscription: 0024: "DVR: Me Too!" subscribing on channel "CBeebies", weight: 300, ada pter: "Montage Technology DS3000 : DVB-S #0", network: "Satellite - DVB-S/S2 - Astra 28.2°E", mux: "10773.25H" , provider: "BSkyB", service: "CBeebies", profile="matroska" 2015-10-31 05:54:31.307 dvr: dvr entry 376effff074baa925a2a7a889892d3ca event Me Too! on CBeebies - EPG markin g stop 2015-10-31 05:54:32.406 dvr: File "/md0/tvheadend/recordings/CBeebies/Me Too!.mkv" -- No such file or director y -- Using for recording 2015-10-31 05:54:32.406 dvr: /md0/tvheadend/recordings/CBeebies/Me Too!.mkv from adapter: "Montage Technology DS3000 : DVB-S #0", network: "Satellite - DVB-S/S2 - Astra 28.2°E", mux: "10773.25H", provider: "BSkyB", servi ce: "CBeebies" 2015-10-31 05:54:32.406 dvr: # type lang resolution aspect ratio sample rate channels 2015-10-31 05:54:32.406 dvr: 1 MPEG2VIDEO 720x576 16:9 2015-10-31 05:54:32.406 dvr: 2 MPEG2AUDIO eng 48000 2 2015-10-31 05:54:32.406 dvr: 3 MPEG2AUDIO nar 48000 2 2015-10-31 05:54:32.406 dvr: 5 DVBSUB eng 2015-10-31 05:54:32.406 dvr: 6 TEXTSUB eng 2015-10-31 05:54:36.621 parser: The timediff for DVBSUB is big (216436), using audio dts 2015-10-31 06:00:02.567 dvr: dvr entry 497f105f78494fdb7b2d68e9483a3e01 event The Garfield Show on Boomerang - EPG marking stop 2015-10-31 06:00:27.259 dvr: dvr entry 376effff074baa925a2a7a889892d3ca event Me Too! on CBeebies - EPG markin g start 2015-10-31 06:20:19.464 dvr: dvr entry 376effff074baa925a2a7a889892d3ca event Me Too! on CBeebies - EPG markin g stop 2015-10-31 06:20:19.470 subscription: 0024: "DVR: Me Too!" unsubscribing from "CBeebies" 2015-10-31 06:20:19.473 dvr: "Me Too!" on "CBeebies": End of program: Completed OK 2015-10-31 06:20:19.473 dvr: dvr entry 376effff074baa925a2a7a889892d3ca event Me Too! on CBeebies - EPG stop

Edit: removed some guff from the log.

### **#17 - 2015-10-31 07:49 - Mark Clarkstone**

Another update, having had a quick look at the recording it starts at the correct time and ends just as another programme is starting but the file has an

incorrect running length. VLC says the length is 25m47s but it actually stops at 19m52s.

If needed I can upload the recording. :p

### **#18 - 2015-10-31 13:19 - Nihil Baxter**

Did you see the same behaviour with one file written at extra start time and the second when real recording starts?

## **#19 - 2015-10-31 15:52 - Mark Clarkstone**

Nihil Baxter wrote:

Did you see the same behaviour with one file written at extra start time and the second when real recording starts?

### Nope mine created just one file =D

```
mark@Server:~$ ls /md0/tvheadend/recordings/CBeebies/
Me Too!.mkv
```
### **#20 - 2015-10-31 16:11 - Nihil Baxter**

Thats bit curious, every time i record something i have xxx.ts and xxx-1.ts, the first records all within extra start time. Which extra start time do you set? I set 3 minutes. Ok, i dont use mkv, tvh running on bananapro, self-compiled build but i think thats not the problem.

### **#21 - 2015-10-31 16:17 - Mark Clarkstone**

Nihil Baxter wrote:

Thats bit curious, every time i record something i have xxx.ts and xxx-1.ts, the first records all within extra start time. Which extra start time do you set? I set 3 minutes.

Ok, i dont use mkv, tvh running on bananapro, self-compiled build but i think thats not the problem.

5 mins start and end.

### **#22 - 2015-10-31 16:19 - Nihil Baxter**

So maybe its something in my setup, but what? Using usb dvb-c stick and all running stable and fine...

### **#23 - 2015-10-31 16:25 - Mark Clarkstone**

Nihil Baxter wrote:

So maybe its something in my setup, but what? Using usb dvb-c stick and all running stable and fine...

Try using MKV :p

# **#24 - 2015-10-31 16:35 - Nihil Baxter**

Thats no solution, now i have 2 mkv files ;-)

### **#25 - 2015-10-31 16:46 - Mark Clarkstone**

Well this is odd! Just started another recording with two mins to the programmes stated start time and I now have two files..

2015-10-31 15:43:40.996 dvr: entry 1ae29a883d1501cbfbd5794f3f5ace0b "Matilda and the Ramsay Bunch" on "CBBC" s tarting at 2015-10-31 15:39:30, scheduled for recording by "mark" 2015-10-31 15:43:40.997 dvr: "Matilda and the Ramsay Bunch" on "CBBC" recorder starting 2015-10-31 15:43:40.998 mpegts: 650MHz in Terrestrial - DVB-T1 - Sutton Coldfield SD - tuning on DiBcom 7000PC : DVB-T #0 2015-10-31 15:43:40.998 subscription: 0122: "DVR: Matilda and the Ramsay Bunch" subscribing on channel "CBBC", weight: 300, adapter: "DiBcom 7000PC : DVB-T #0", network: "Terrestrial - DVB-T1 - Sutton Coldfield SD", mux: "650MHz", service: "CBBC", profile="matroska" 2015-10-31 15:43:42.004 dvr: /md0/tvheadend/recordings/CBBC/Matilda and the Ramsay Bunch.mkv from adapter: "Di Bcom 7000PC : DVB-T #0", network: "Terrestrial - DVB-T1 - Sutton Coldfield SD", mux: "650MHz", provider: "", s ervice: "CBBC" 2015-10-31 15:43:42.004 dvr: # type lang resolution aspect ratio sample rate channels 2015-10-31 15:43:42.004 dvr: 1 MPEG2VIDEO 704x576 16:9 2015-10-31 15:43:42.004 dvr: 2 MPEG2AUDIO eng 48000 2 2015-10-31 15:43:42.004 dvr: 3 MPEG2AUDIO eng 48000 1 2015-10-31 15:43:42.004 dvr: 4 DVBSUB eng 2015-10-31 15:43:42.082 parser: The timediff for DVBSUB is big (191950), using audio dts

2015-10-31 15:43:42.947 dvr: /md0/tvheadend/recordings/CBBC/Matilda and the Ramsay Bunch-1.mkv from adapter: " DiBcom 7000PC : DVB-T #0", network: "Terrestrial - DVB-T1 - Sutton Coldfield SD", mux: "650MHz", provider: "", service: "CBBC"

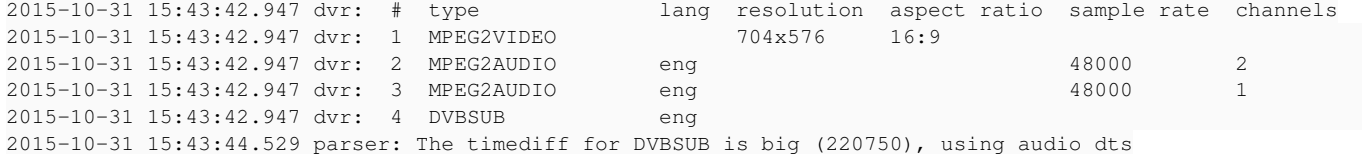

## **#26 - 2015-10-31 16:55 - Nihil Baxter**

OK, so its not my setup. I have no skills in coding, so i dont know why dvr starts 2 times, but i think there will be a solution or workaround, maybe auto-deletion of first file after recording. However, besides this little bug all seems to work, once i found recording didnt start but maybe that was problem with not properly set epg-data by some channel.

#### **#27 - 2015-10-31 17:22 - Jaroslav Kysela**

The implementation is not perfect yet. I know about the issues ('wrong' start - noticable with .ts and on slow machines - basically the 'EPG running' status is propagated slowly to DVR and DVR starts recording because it's assumed that the EPG runnig state is not available). Also I have a fix for comment 11 in my head - I need time to complete the coding.

# **#28 - 2015-10-31 17:28 - Nihil Baxter**

Thx, take all the time you need to make this a really perfect feature ;-)

#### **#29 - 2015-10-31 18:40 - Mark Clarkstone**

Jaroslav Kysela wrote:

The implementation is not perfect yet. I know about the issues ('wrong' start - noticable with .ts and on slow machines - basically the 'EPG running' status is propagated slowly to DVR and DVR starts recording because it's assumed that the EPG runnig state is not available). Also I have a fix for comment 11 in my head - I need time to complete the coding.

As Nihil said, please take your time smile.png and I'm more than happy to test anything if needed.

### **#30 - 2015-10-31 22:22 - Jaroslav Kysela**

Please, test latest v4.1-819-g7d0e632 . I tried to fix all issues there.

### **#31 - 2015-11-01 08:45 - Mark Clarkstone**

*- File Small Potatoes.mkv added*

Jaroslav Kysela wrote:

Please, test latest v4.1-819-g7d0e632 . I tried to fix all issues there.

Some issues I'm afraid sad.png

Programme: Small Potatoes, Length 5 mins. Programme: Dinopaws, Length 15mins. DVR: 5 minute padding at start and end.

These programmes started one after the other (Small potatoes was first).

Small Potatoes was running late, it would appear that when a programme starts later than scheduled the event gets broadcast again along with the correct timings confusing Tvheadend.

Loglevel debug: enabled 2015-11-01 06:34:30.000 dvr: "Small Potatoes" on "CBeebies HD" recorder starting 2015-11-01 06:34:30.001 mpegts: 570MHz in Terrestrial - DVB-T2 - Sutton Coldfield HD - tuning on Silicon Labs Si2168 : DVB-T #0 2015-11-01 06:34:30.007 subscription: 0071: "DVR: Small Potatoes" subscribing on channel "CBeebies HD", weight : 300, adapter: "Silicon Labs Si2168 : DVB-T #0", network: "Terrestrial - DVB-T2 - Sutton Coldfield HD", mux: "570MHz", service: "CBeebies HD", profile="matroska" 2015-11-01 06:34:31.153 dvr: dvr entry f640014fe558874bd86bd1e33fc8109d event Small Potatoes on CBeebies HD - EPG marking stop 2015-11-01 06:35:01.000 mpegts: 11426.5V in Satellite - DVB-S/S2 - Astra 28.2°E - tuning on Montage Technology M88DS3103 : DVB-S #0 2015-11-01 06:39:30.000 dvr: "Dinopaws" on "CBeebies HD" recorder starting 2015-11-01 06:39:30.001 subscription: 0074: "DVR: Dinopaws" subscribing on channel "CBeebies HD", weight: 300, adapter: "Silicon Labs Si2168 : DVB-T #0", network: "Terrestrial - DVB-T2 - Sutton Coldfield HD", mux: "570MH

z", service: "CBeebies HD", profile="matroska" 2015-11-01 06:39:34.005 dvr: File "/md0/tvheadend/recordings/CBeebies HD/Dinopaws.mkv" -- No such file or dire ctory -- Using for recording 2015-11-01 06:39:34.006 dvr: /md0/tvheadend/recordings/CBeebies HD/Dinopaws.mkv from adapter: "Silicon Labs Si 2168 : DVB-T #0", network: "Terrestrial - DVB-T2 - Sutton Coldfield HD", mux: "570MHz", provider: "", service: "CBeebies HD" 2015-11-01 06:39:34.006 dvr: # type lang resolution aspect ratio sample rate channels 2015-11-01 06:39:34.006 dvr: 1 H264 1920x1080 16:9 2015-11-01 06:39:34.006 dvr: 2 AAC eng 48000 2 2015-11-01 06:39:34.006 dvr: 3 AAC eng ? ? 2015-11-01 06:39:34.006 dvr: 4 DVBSUB eng 2015-11-01 06:43:11.640 mpegts: 650MHz in Terrestrial - DVB-T1 - Sutton Coldfield SD - tuning on DiBcom 7000PC : DVB-T #0 2015-11-01 06:43:11.641 subscription: 0078: "HTTP" subscribing on channel "CBeebies", weight: 100, adapter: "D iBcom 7000PC : DVB-T #0", network: "Terrestrial - DVB-T1 - Sutton Coldfield SD", mux: "650MHz", service: "CBee bies", profile="pass", hostname="192.168.1.40", client="VLC/2.2.1 LibVLC/2.2.1" 2015-11-01 06:43:58.134 dvr: dvr entry d7e9f18f1b9782d157b74444fbc50cd3 other running event Small Potatoes on CBeebies HD - EPG marking stop 2015-11-01 06:43:58.134 dvr: dvr entry f640014fe558874bd86bd1e33fc8109d event Small Potatoes on CBeebies HD - EPG marking start 2015-11-01 06:43:58.158 dvr: File "/md0/tvheadend/recordings/CBeebies HD/Small Potatoes.mkv" -- No such file o r directory -- Using for recording 2015-11-01 06:43:58.209 dvr: /md0/tvheadend/recordings/CBeebies HD/Small Potatoes.mkv from adapter: "Silicon L abs Si2168 : DVB-T #0", network: "Terrestrial - DVB-T2 - Sutton Coldfield HD", mux: "570MHz", provider: "", se rvice: "CBeebies HD"<br>2015-11-01 06:43:58.209 dvr: # type 1ang resolution aspect ratio sample rate channels 2015-11-01 06:43:58.209 dvr: 1 H264 1920x1080 16:9 2015-11-01 06:43:58.209 dvr: 2 AAC eng 48000 2 2015-11-01 06:43:58.209 dvr: 3 AAC eng ? ? 2015-11-01 06:43:58.209 dvr: 4 DVBSUB eng 2015-11-01 06:47:34.149 dvr: dvr entry f640014fe558874bd86bd1e33fc8109d event Small Potatoes on CBeebies HD - EPG marking stop 2015-11-01 06:47:34.150 subscription: 0071: "DVR: Small Potatoes" unsubscribing from "CBeebies HD" 2015-11-01 06:47:34.150 dvr: "Small Potatoes" on "CBeebies HD": End of program: Completed OK 2015-11-01 06:47:34.150 dvr: dvr entry f640014fe558874bd86bd1e33fc8109d event Small Potatoes on CBeebies HD - EPG stop 2015-11-01 06:47:34.150 dvr: dvr entry d7e9f18f1b9782d157b74444fbc50cd3 event Dinopaws on CBeebies HD - EPG ma rking start 2015-11-01 06:47:39.718 parser: The timediff for AAC is big (19892898), using current dts 2015-11-01 06:47:44.488 parser: transport stream AAC, DTS discontinuity. DTS = 430080, last = 261120 ... removed AAC lines 2015-11-01 06:58:39.521 parser: transport stream AAC, DTS discontinuity. DTS = 59377920, last = 59032320 2015-11-01 07:02:08.144 dvr: dvr entry d7e9f18f1b9782d157b74444fbc50cd3 event Dinopaws on CBeebies HD - EPG ma rking stop

2015-11-01 07:02:08.147 subscription: 0074: "DVR: Dinopaws" unsubscribing from "CBeebies HD"

2015-11-01 07:02:08.149 dvr: "Dinopaws" on "CBeebies HD": End of program: Completed OK

2015-11-01 07:02:08.149 dvr: dvr entry d7e9f18f1b9782d157b74444fbc50cd3 event Dinopaws on CBeebies HD - EPG st op

2015-11-01 07:02:24.345 subscription: 0078: "HTTP" unsubscribing from "CBeebies", hostname="192.168.1.40", cli ent="VLC/2.2.1 LibVLC/2.2.1"

Unrelated: I had issue with editing this comment and lost half of the post!

# **#32 - 2015-11-01 10:11 - Mark Clarkstone**

And another test with the same issue - I did additional recordings to rule out a signal issue.

Wussywat the clumsy cat = 08:20 Timmy Time = 08.25

2015-11-01 08:06:26.202 dvr: entry f26175c38abf0b9c03c7aa05410bdb68 "Wussywat the Clumsy Cat" on "CBeebies HD" starting at 2015-11-01 08:14:30, scheduled for recording by "mark" 2015-11-01 08:06:28.167 dvr: entry 85152245a19c8273626d790510affa75 "Timmy Time" on "CBeebies HD" starting at 2015-11-01 08:19:30, scheduled for recording by "mark"

## The recording of Timmy Time completed but the file is mangled.

Link here.

https://mega.nz/#!jks1HCwS!hCO-EDLpDyQd\_nv1hZ17pL4Hmp5wwtK9FsEZ6F7WeKo

2015-11-01 08:14:30.000 dvr: "Wussywat the Clumsy Cat" on "CBeebies HD" recorder starting

2015-11-01 08:14:30.001 mpegts: 570MHz in Terrestrial - DVB-T2 - Sutton Coldfield HD - tuning on Silicon Labs  $S12168$  · DVB-T #0 2015-11-01 08:14:30.003 subscription: 010B: "DVR: Wussywat the Clumsy Cat" subscribing on channel "CBeebies HD ", weight: 300, adapter: "Silicon Labs Si2168 : DVB-T #0", network: "Terrestrial - DVB-T2 - Sutton Coldfield H D", mux: "570MHz", service: "CBeebies HD", profile="matroska" 2015-11-01 08:14:32.145 dvr: dvr entry f26175c38abf0b9c03c7aa05410bdb68 event Wussywat the Clumsy Cat on CBeeb ies HD - EPG marking stop 2015-11-01 08:19:30.000 dvr: "Timmy Time" on "CBeebies HD" recorder starting 2015-11-01 08:19:30.001 subscription: 010C: "DVR: Timmy Time" subscribing on channel "CBeebies HD", weight: 30 0, adapter: "Silicon Labs Si2168 : DVB-T #0", network: "Terrestrial - DVB-T2 - Sutton Coldfield HD", mux: "570 MHz", service: "CBeebies HD", profile="matroska" 2015-11-01 08:19:34.004 dvr: File "/md0/tvheadend/recordings/CBeebies HD/Timmy Time.mkv" -- No such file or di rectory -- Using for recording 2015-11-01 08:19:34.004 dvr: /md0/tvheadend/recordings/CBeebies HD/Timmy Time.mkv from adapter: "Silicon Labs Si2168 : DVB-T #0", network: "Terrestrial - DVB-T2 - Sutton Coldfield HD", mux: "570MHz", provider: "", servic e: "CBeebies HD" 2015-11-01 08:19:34.004 dvr: # type lang resolution aspect ratio sample rate channels 2015-11-01 08:19:34.004 dvr: 1 H264 1920x1080 16:9 2015-11-01 08:19:34.004 dvr: 2 AAC eng 48000 2 2015-11-01 08:19:34.004 dvr: 3 AAC eng ? ? 2015-11-01 08:19:34.004 dvr: 4 DVBSUB eng 2015-11-01 08:21:00.180 dvr: dvr entry 85152245a19c8273626d790510affa75 other running event Wussywat the Clums y Cat on CBeebies HD - EPG marking stop 2015-11-01 08:21:00.180 dvr: dvr entry f26175c38abf0b9c03c7aa05410bdb68 event Wussywat the Clumsy Cat on CBeeb ies HD - EPG marking start 2015-11-01 08:21:00.270 dvr: File "/md0/tvheadend/recordings/CBeebies HD/Wussywat the Clumsy Cat.mkv" -- No su ch file or directory -- Using for recording 2015-11-01 08:21:00.270 dvr: /md0/tvheadend/recordings/CBeebies HD/Wussywat the Clumsy Cat.mkv from adapter: " Silicon Labs Si2168 : DVB-T #0", network: "Terrestrial - DVB-T2 - Sutton Coldfield HD", mux: "570MHz", provide r: "", service: "CBeebies HD" 2015-11-01 08:21:00.270 dvr: # type lang resolution aspect ratio sample rate channels 2015-11-01 08:21:00.270 dvr: 1 H264 1920x1080 16:9 2015-11-01 08:21:00.270 dvr: 2 AAC eng 48000 2 2015-11-01 08:21:00.270 dvr: 3 AAC eng ? ? 2015-11-01 08:21:00.270 dvr: 4 DVBSUB eng 2015-11-01 08:26:15.142 dvr: dvr entry f26175c38abf0b9c03c7aa05410bdb68 event Wussywat the Clumsy Cat on CBeeb ies HD - EPG marking stop 2015-11-01 08:26:15.142 subscription: 010B: "DVR: Wussywat the Clumsy Cat" unsubscribing from "CBeebies HD" 2015-11-01 08:26:15.142 dvr: "Wussywat the Clumsy Cat" on "CBeebies HD": End of program: Completed OK 2015-11-01 08:26:15.142 dvr: dvr entry f26175c38abf0b9c03c7aa05410bdb68 event Wussywat the Clumsy Cat on CBeeb ies HD - EPG stop 2015-11-01 08:26:15.142 dvr: dvr entry 85152245a19c8273626d790510affa75 event Timmy Time on CBeebies HD - EPG marking start 2015-11-01 08:26:44.660 parser: The timediff for AAC is big (30996481), using current dts 2015-11-01 08:26:47.734 parser: transport stream AAC, DTS discontinuity. DTS = 276480, last = 119040 ... removed AAC lines ... 2015-11-01 08:36:42.418 parser: transport stream AAC, DTS discontinuity. DTS = 53794560, last = 53564160 2015-11-01 08:37:13.144 dvr: dvr entry 85152245a19c8273626d790510affa75 event Timmy Time on CBeebies HD - EPG

marking stop 2015-11-01 08:37:13.147 subscription: 010C: "DVR: Timmy Time" unsubscribing from "CBeebies HD" 2015-11-01 08:37:13.148 dvr: "Timmy Time" on "CBeebies HD": End of program: Completed OK 2015-11-01 08:37:13.148 dvr: dvr entry 85152245a19c8273626d790510affa75 event Timmy Time on CBeebies HD - EPG stop

## **#33 - 2015-11-02 15:42 - Nihil Baxter**

Ok, now it seems to work as it should. Btw, some recordings dont start, but maybe some channel didnt set the right running status. But i used this feature for long time within DVBviewer server and had this only in rare situations, mostly all starts and stops. But i will test it more, for now every 2nd or 3rd recording fails, mostly record starts at extra time, but didnt write data to disk even if program has begun.

### **#34 - 2015-11-02 17:23 - Jaroslav Kysela**

@Nihil : provide logs - there should be EPG marking messages in logs (debug level).

### **#35 - 2015-11-03 06:14 - Mathias Neuhaus**

@Jaroslav

Can you add a "EPG running" setting to the "DVR Autorec entries" as well?

(For the time being, I disabled the setting, but it's useful nevertheless!)

#### **#36 - 2015-11-03 10:15 - Mark Clarkstone**

Mathias Neuhaus wrote:

@Jaroslav

Can you add a "EPG running" setting to the "DVR Autorec entries" as well?

(For the time being, I disabled the setting, but it's useful nevertheless!)

You could also add another DVR profile with the setting enabled while keeping the default profile disabled and use that when you want eitpf triggered :).

# **#37 - 2015-11-03 10:29 - Jaroslav Kysela**

To make things worse: I added tri-state (not set, disable, enable) to channel settings which has the preference now like other settings (pre/post time etc), so only when this setting is unset, the global DVR config settings is used. v4.1-845-g78a715e

Basically, I think that it's per-channel setup. It does work or does not.. I saw channels which blindly unset the EPG running status even when the program is being broadcasted (and crosses the expected EPG stop time) during testing :-)

# **#38 - 2015-11-03 11:10 - Mathias Neuhaus**

Jaroslav Kysela wrote:

Basically, I think that it's per-channel setup. It does work or does not.. I saw channels which blindly unset the EPG running status even when the program is being broadcasted (and crosses the expected EPG stop time) during testing :-)

That's the reason, why I disabled it for the time being. (I "lost" some recordings - not **that** important to me, but ...)

btw: I think the setup is getting overly complicated in some places; but that's another story.

# **#39 - 2015-11-04 10:35 - Mark Clarkstone**

As I said on IRC, I'm still getting the spam (Update timer) in the system log but with "(o)" attached to the end.

I recorded (wget) an hour and 20 mins of mux & uploaded (took all night) to Mega in the hope it will help Jaroslav work out these minor kinks.

Here's the link, warning it's about 14GB!

https://mega.nz/#!Gk0VSRaK!4o9n3c4BUCtXomEQyVzzx6KZa9KR8bZpkzh2t4l3TVk

# **#40 - 2015-11-04 17:55 - Jaroslav Kysela**

Fixed in v4.1-862-g8f493cc .

# **#41 - 2015-11-04 21:48 - Jaroslav Kysela**

*- Status changed from Accepted to Fixed*

I'm closing this now. Please, open a new issue with specific description what does not work, if you hit any error.

# **Files**

Small Potatoes.mkv 1.7 KB 2015-11-01 Mark Clarkstone